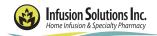

477 W. Horton Rd. Bellingham, WA 98226 Phone (360) 933-4892 Fax (360) 933-1197

Allergies: \_\_\_\_\_

## Stelara (for Crohn's or UC) Order Form

## • Orders are initiated unless crossed out by provider.

## **Check box to initiate order.**

Please complete this form and fax to (360)933-1197. Call our office and our clinical pharmacists will be happy to make therapy recommendations.

| <u>Diagno</u>                                                                                                    | <ul> <li>Ses: Crohn's Disease</li> <li>Ulcerative Colitis</li> <li>Other:</li></ul>                                                                                                    | ICD-10:<br>ICD-10:<br>ICD-10: |  |
|----------------------------------------------------------------------------------------------------|----------------------------------------------------------------------------------------------------|-------------------------------|--|
| <u>TB Hist</u>                                                                                                    | tory: Date of last PPD test:                                                                                                    | Result:                       |  |
| Medication Orders:                                                                                                    |                                                                                                    |                               |  |
| Stelara (ustekinumab)                                                                                                    |                                                                                                    |                               |  |
| <ul> <li>Induction: Administer IV over at least one hour as a single dose. Use 0.2 micron in-line filter.</li> <li>Dose: □260 mg (&lt;= 55 kg) □390 mg (&gt;55 to 85 kg) □520 mg (&gt;85 kg)</li> <li>Maintenance: Inject 90 mg subcutaneously every 8 weeks (starting 8 weeks after IV induction dose).</li> </ul> |                                                                                                    |                               |  |
| ◆  <br>◆                                                                                                    | <ul> <li>Alteplase 2mg IV to declot central IV access per Infusion Solutions protocol as needed for occlusion.</li> <li>Flush line with D5W, 0.9% NaCl and/or Heparin 10 units/ml or 100 units/ml per Infusion Solutions protocol.</li> <li>Lidocaine 1% - up to 0.2ml intradermally PRN (may buffer with sodium bicarbonate 8.4% in 10:1 ratio).</li> <li>Infusion Reaction Management per Infusion Solutions protocol as needed.</li> </ul> |                               |  |
| Nursing Orders:                                                                                                    |                                                                                                    |                               |  |
|                                                                                                    | <ul> <li>Monitor for infusion reactions during IV induction dose, and for 30 minutes after infusion.</li> <li>RN to administer subQ injections, and train patient to self-inject if deemed clinically appropriate.</li> </ul>                                                                                                    |                               |  |
| Labs:                                                                                                    |                                                                                                    |                               |  |
|                                                                                                    | CBC with differential every                                                                                                    |                               |  |
|                                                                                                    | -                                                                                                    | every                         |  |
|                                                                                                    |                                                                                                    | every                         |  |

Prescriber Signature

Date

Please Print Name